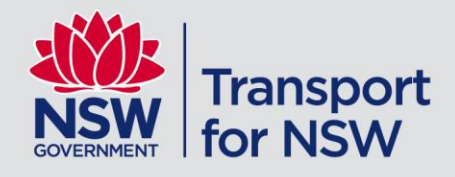

# **General Transit Feed Specification (GTFS) – And GTFS-Realtime Feed for Sydney Light Rail**

Consumer Guide

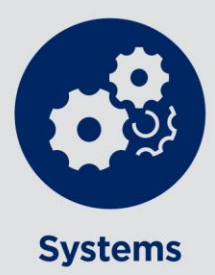

People and Corporate Services

# Contents

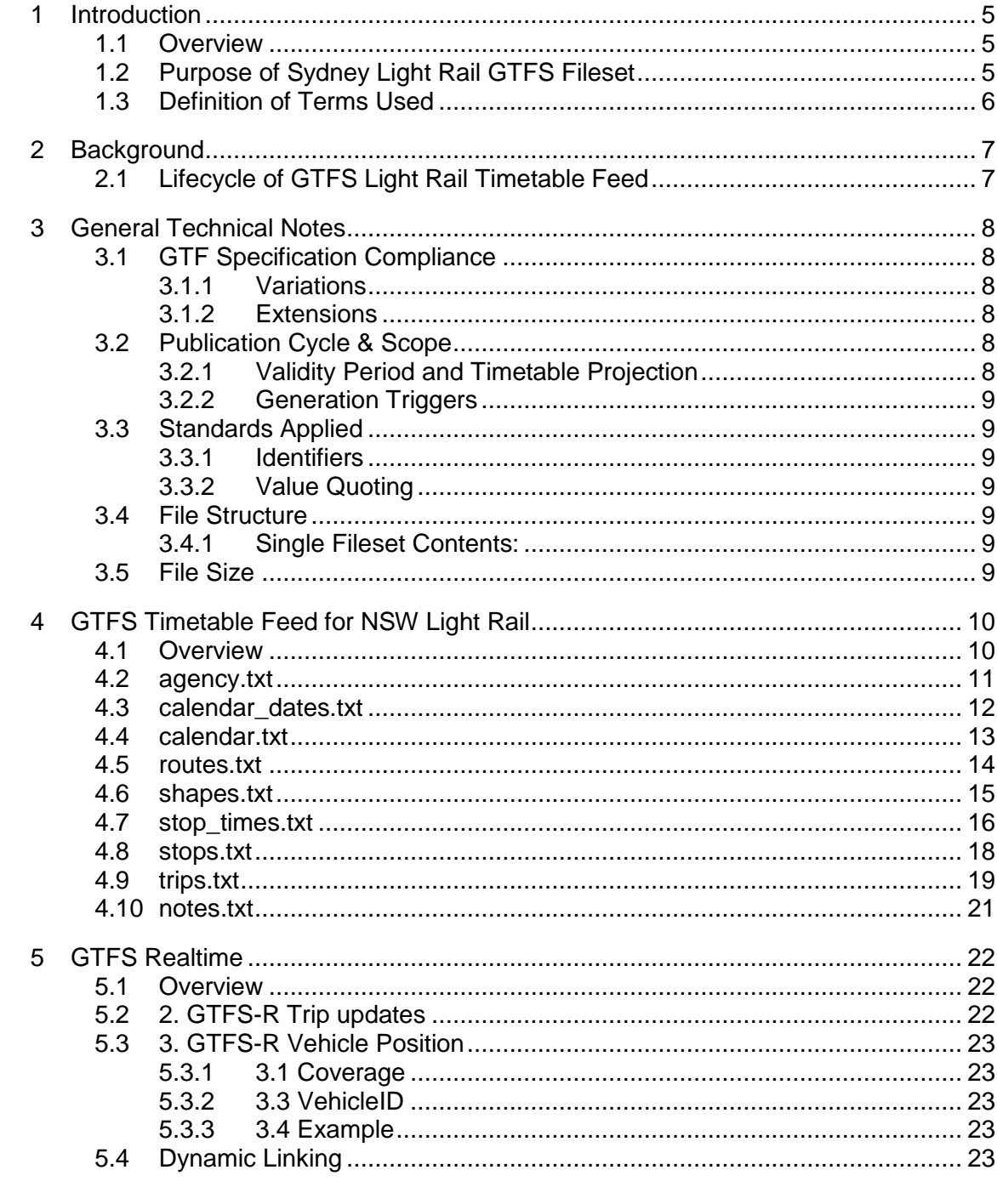

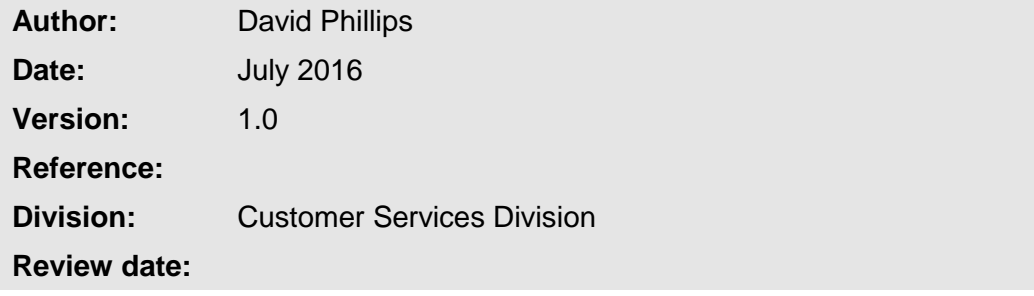

# Change Record and Documentation Control

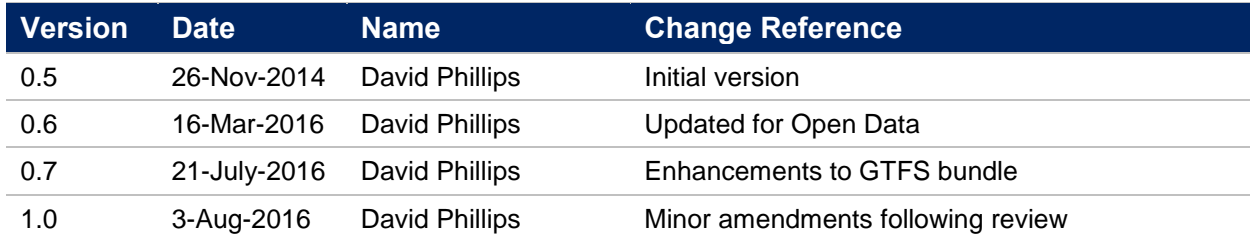

# Reviewed By

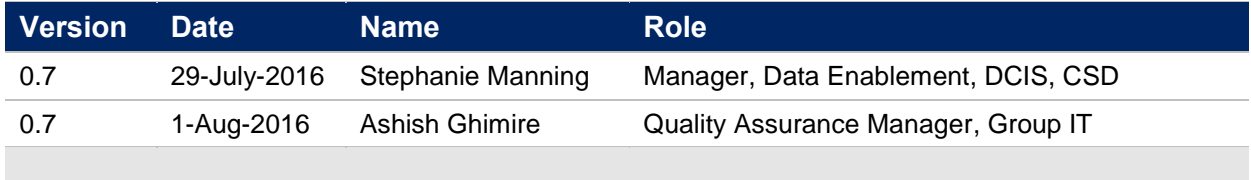

# Related Documents

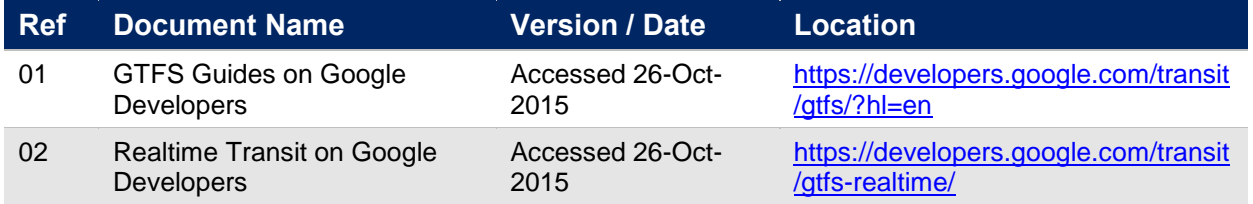

# <span id="page-4-0"></span>**1 Introduction**

### <span id="page-4-1"></span>**1.1 Overview**

The purpose of this document is to describe the structure and contents of the Sydney Light Rail Timetable data feed supplied by Transdev for consumption and use by Transport for NSW systems and business units and application developers.

The Light Rail Timetable data feed is in the form of a General Transit Feed Specification fileset, known as 'GTFS'.

The intended audience of this document is application developers.

While GTFS is well documented, it provides several optional fields and some flexibility in how to populate some fields. This document provides some general information regarding the specific contents and structure of the GTFS Timetable Feed for Sydney Light Rail

# <span id="page-4-2"></span>**1.2 Purpose of Sydney Light Rail GTFS Fileset**

The purpose of the Sydney Light Rail GTFS Timetable Feed is to publish in advance the schedules and route information of Light Rail services on the L1 Dulwich Hill Line.

Consumers of the Sydney Light Rail GTFS Timetable Feed are expected to include:

- TfNSW Transport Info [\(http://www.transportnsw.info\)](http://www.transportnsw.info/);
- Realtime Transport App providers [\(http://www.transportnsw.info/en/travelling-with](http://www.transportnsw.info/en/travelling-with-us/keep-updated/apps/real-time-transport.page)[us/keep-updated/apps/real-time-transport.page\)](http://www.transportnsw.info/en/travelling-with-us/keep-updated/apps/real-time-transport.page);
- Google Maps, Apple Maps, other online services.

# <span id="page-5-0"></span>**1.3 Definition of Terms Used**

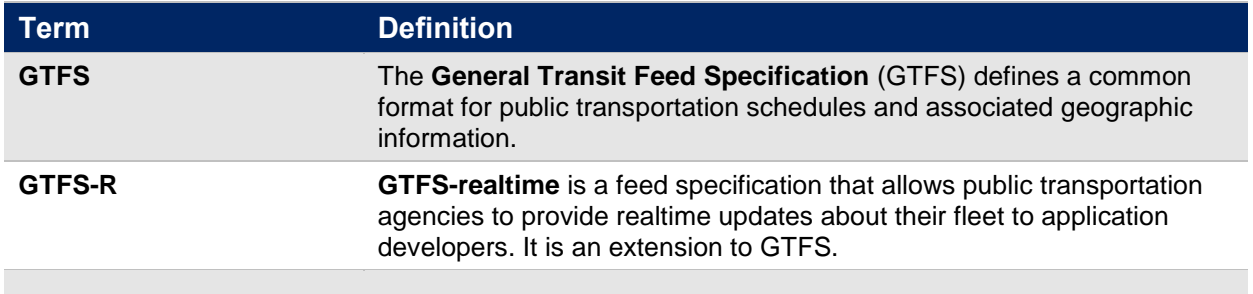

# <span id="page-6-0"></span>**2 Background**

# <span id="page-6-1"></span>**2.1 Lifecycle of GTFS Light Rail Timetable Feed**

A brief overview of the process to generate the GTFS Light Rail Timetable feed.

- Sydney Light Rail operates and manages their service timetable in their source of truth system (HASTUS).
- When a change to service timetables is required the relevant updates are managed within HASTUS and a GTFS export process is initiated to generate the required GTFS data feed for delivery to Transport (via the GTFS Server). This process will not require Transport's intervention. Similarly real-time data feeds (GTFS-R) will be generated independently of TfNSW as the static timetable data (GTFS) will be generated inhouse.
- Filesets are transferred to the Open Data Portal via internal processes.

# <span id="page-7-0"></span>**3 General Technical Notes**

# <span id="page-7-1"></span>**3.1 GTF Specification Compliance**

### **3.1.1 Variations**

<span id="page-7-2"></span>The fileset includes definitions for certain fields that are different to the GTF Specification:

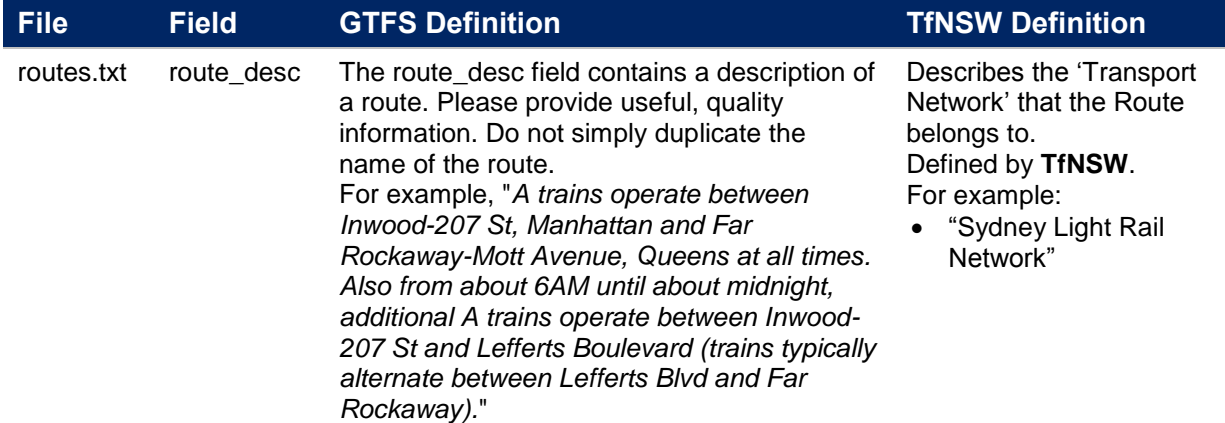

### **3.1.2 Extensions**

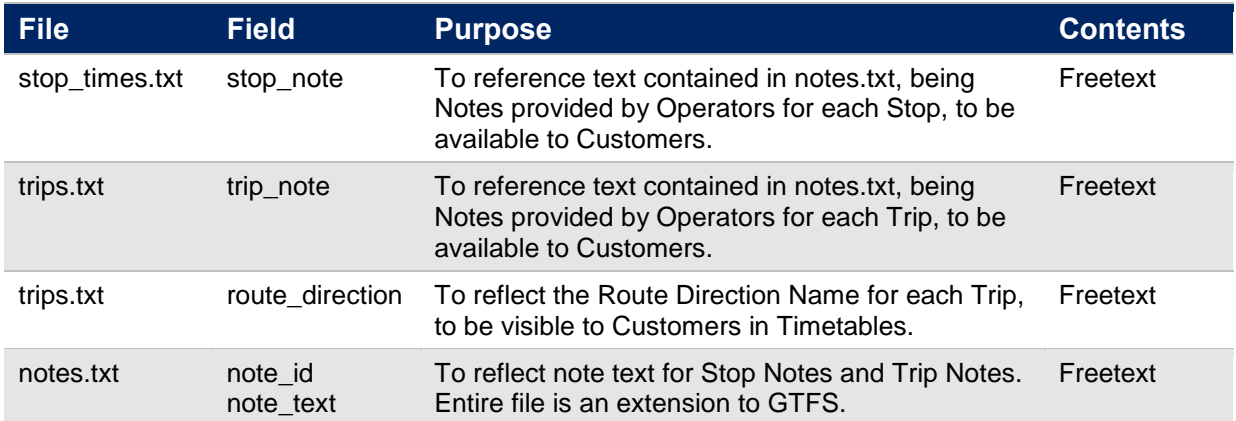

<span id="page-7-3"></span>The fileset includes additional fields that do not for part of the GTF Specification:

### <span id="page-7-4"></span>**3.2 Publication Cycle & Scope**

#### **3.2.1 Validity Period and Timetable Projection**

<span id="page-7-5"></span>Fileset will contain:

- timetables commencing the day of generation
- a minimum of 100 days of timetables

#### **3.2.2 Generation Triggers**

<span id="page-8-0"></span>GTFS Filesets are generated to reflect service changes on the Light Rail Network on an ad hoc basis

### <span id="page-8-1"></span>**3.3 Standards Applied**

#### **3.3.1 Identifiers**

<span id="page-8-3"></span><span id="page-8-2"></span>Many of the identifiers used within the feed include dashed (-) to join elements. Care may need to be taken to consider this when using the data or developing applications.

#### **3.3.2 Value Quoting**

All values in the text files are double-quoted. This includes numeric values and empty values.

For example (from agency.txt):

```
"agency id", "agency name", "agency url", "agency timezone", "agency lang", "agency phone"
, "agency fare url", "agency email"
"LR","Sydney Light 
Rail","http://transportnsw.info","Australia/Sydney","EN","131500","",""
```
### <span id="page-8-4"></span>**3.4 File Structure**

#### **3.4.1 Single Fileset Contents:**

<span id="page-8-5"></span>Each fileset will be a 'ZIP' format compressed archive – a .zip file - containing 9 text files. Each file within the .zip file is a comma delimited / comma separated format file with the ".txt" extension.

For example:

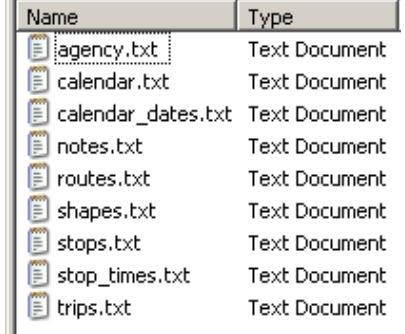

### <span id="page-8-6"></span>**3.5 File Size**

Compressed (.zip) filesets range in size from 100KB to 400 KB. Filesets are unlikely to ever be larger than 1MB.

# <span id="page-9-0"></span>**4 GTFS Timetable Feed for NSW Light Rail**

### <span id="page-9-1"></span>**4.1 Overview**

The following diagram provides a physical data model view of the relationship between the TfNSW GTFS Timetable Fileset files and fields.

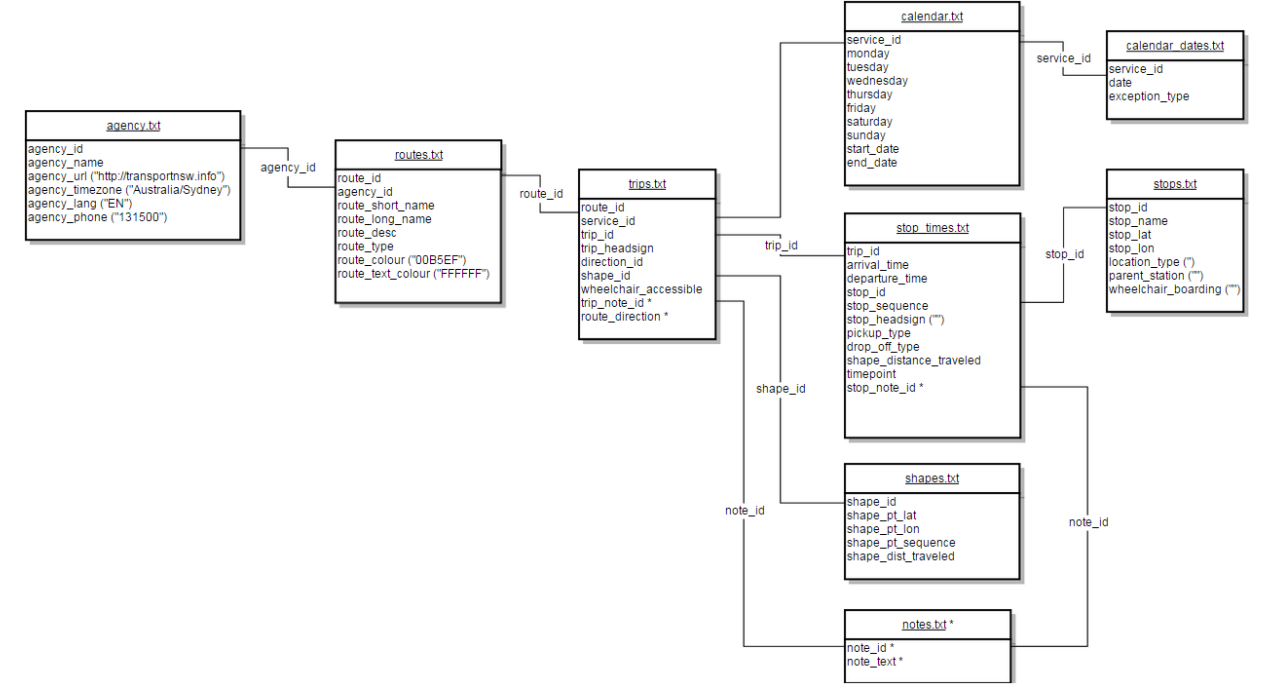

Understanding this diagram:

- This is a representation of the relationships between the components of the GTFS Timetable fileset as implemented by TfNSW.
- "\*" denotes a TfNSW implemented extension on the GTFS standard.
- GTFS files and columns not implemented by TfNSW are not shown.
- Columns showing ("text") indicates hardcoded content.

### <span id="page-10-0"></span>**4.2 agency.txt**

Defines one or more transit agencies (Operators) that provide the data in this feed.

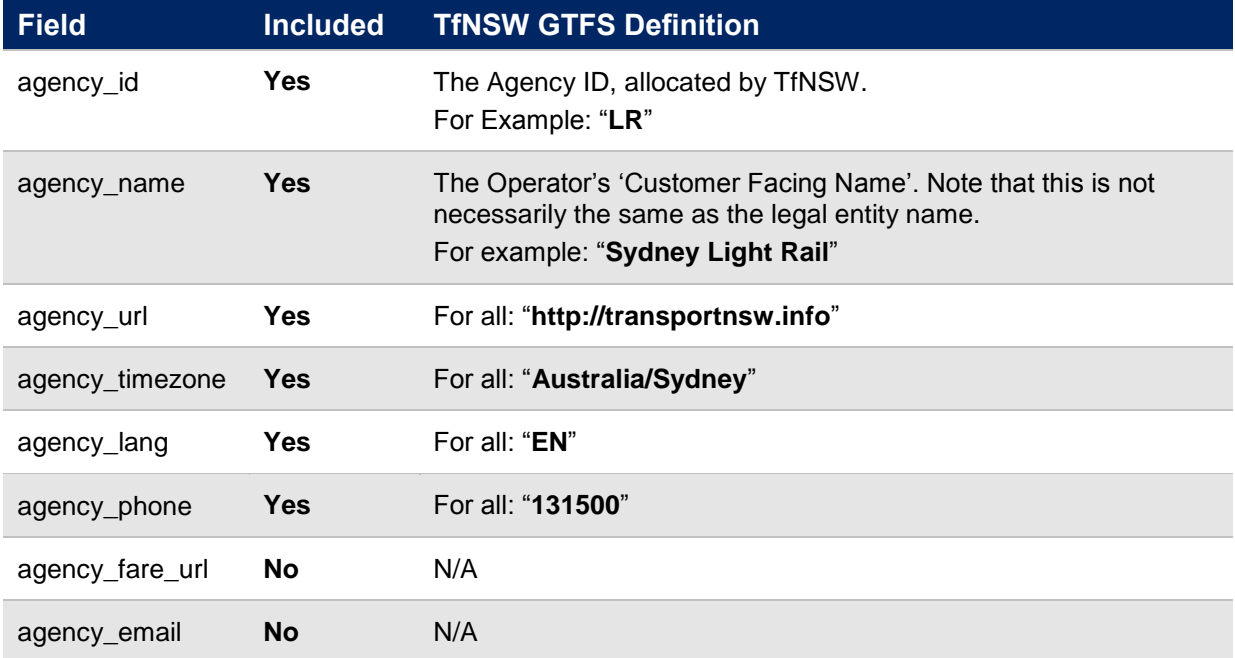

### <span id="page-11-0"></span>**4.3 calendar\_dates.txt**

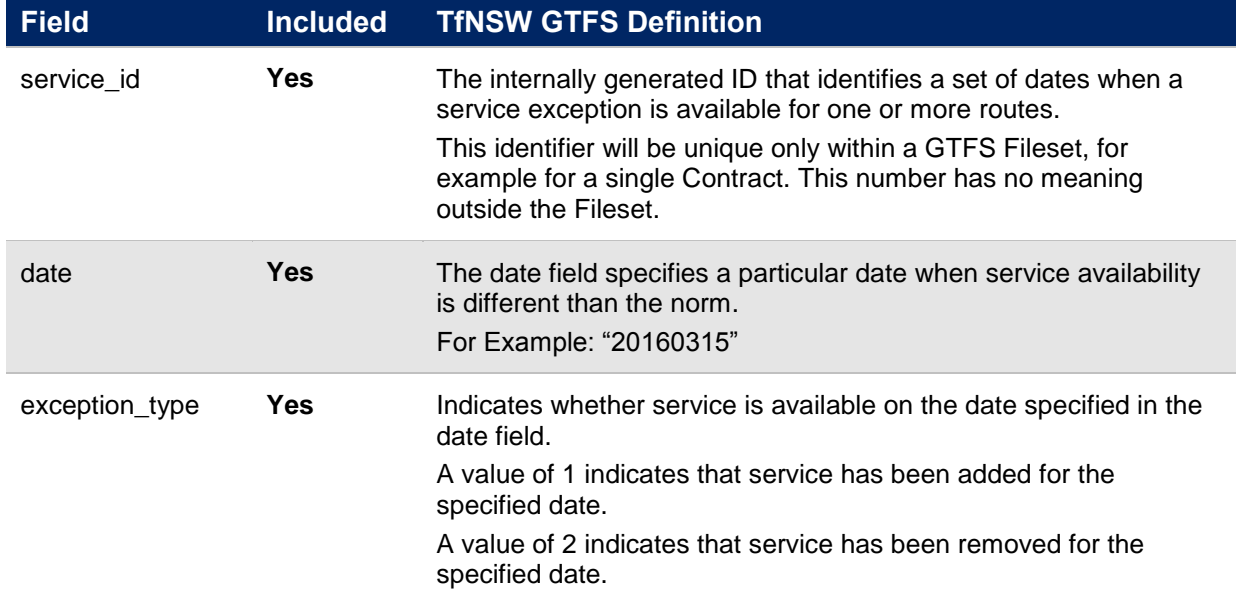

Defines exceptions for the service IDs defined in the calendar.txt file.

### <span id="page-12-0"></span>**4.4 calendar.txt**

Dates for service IDs using a weekly schedule. Specify when service starts and ends, as well as days of the week where service is available.

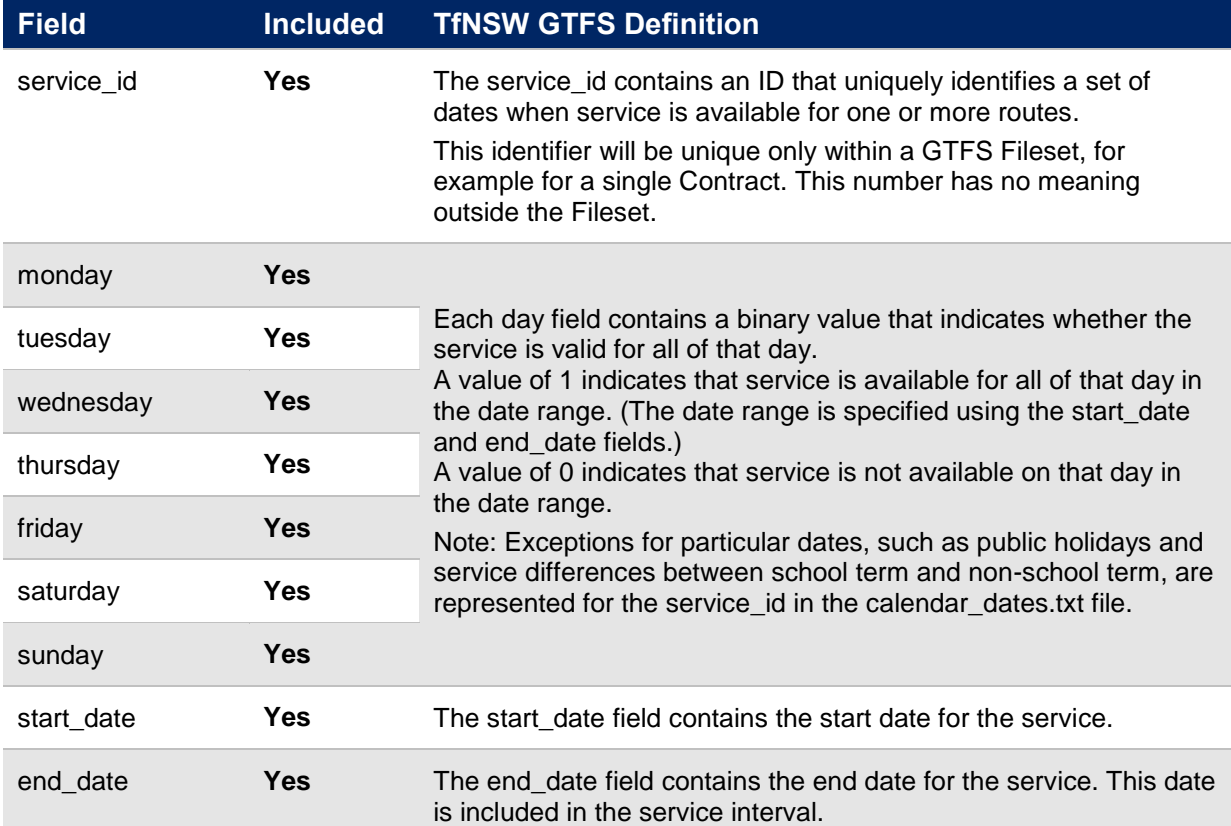

### <span id="page-13-0"></span>**4.5 routes.txt**

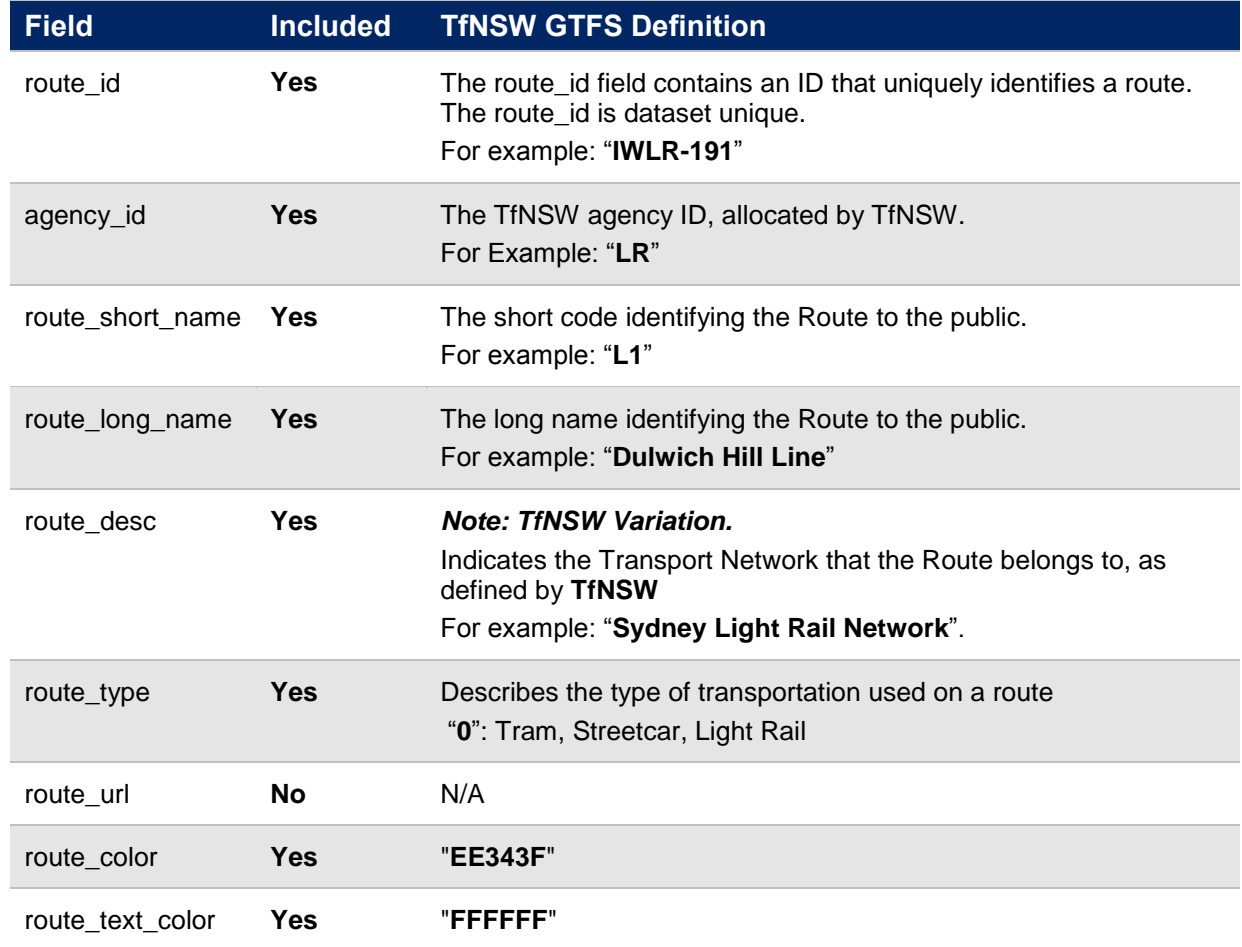

Transit routes. A route is a group of trips that are displayed to customers as a single service.

### <span id="page-14-0"></span>**4.6 shapes.txt**

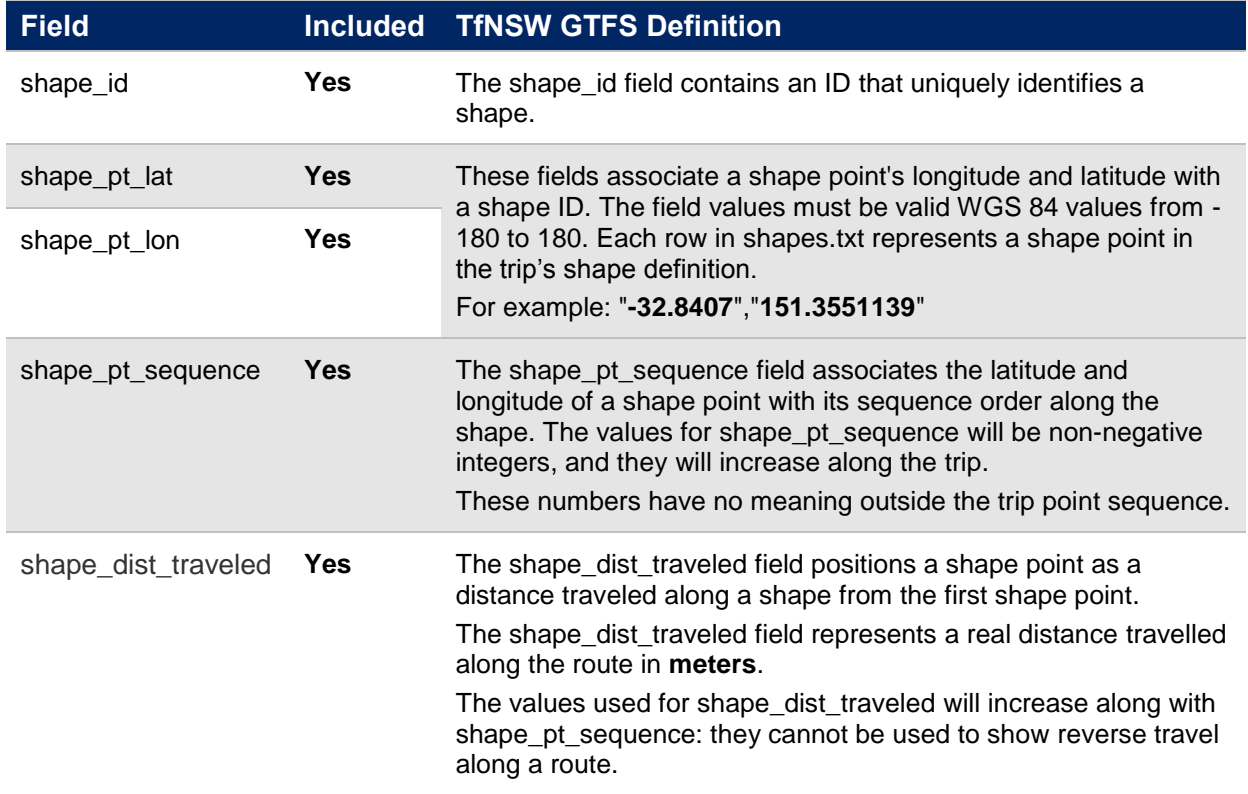

Rules for drawing lines on a map to represent a transit organization's routes.

# <span id="page-15-0"></span>**4.7 stop\_times.txt**

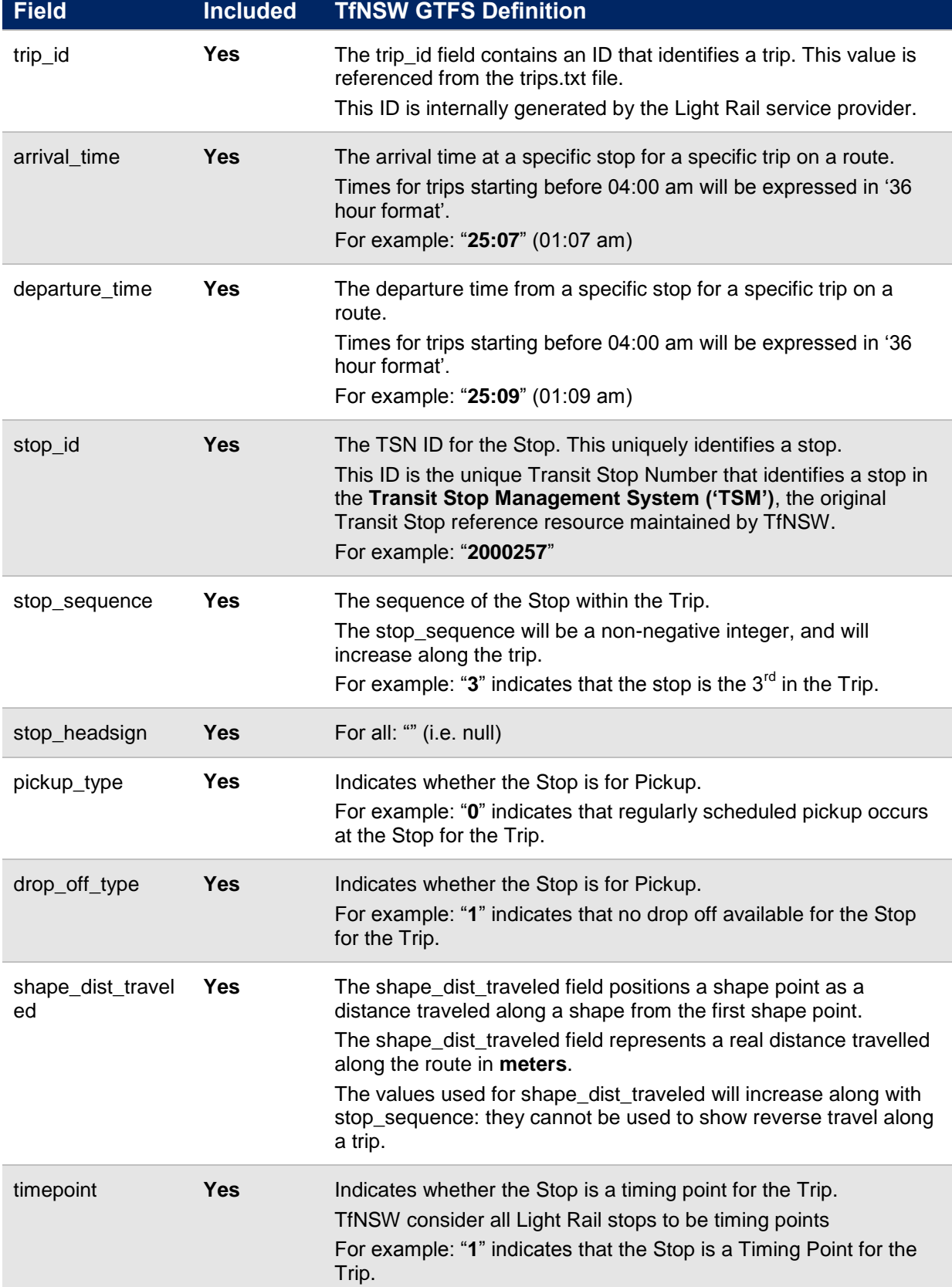

Times that a vehicle arrives at and departs from individual stops for each trip.

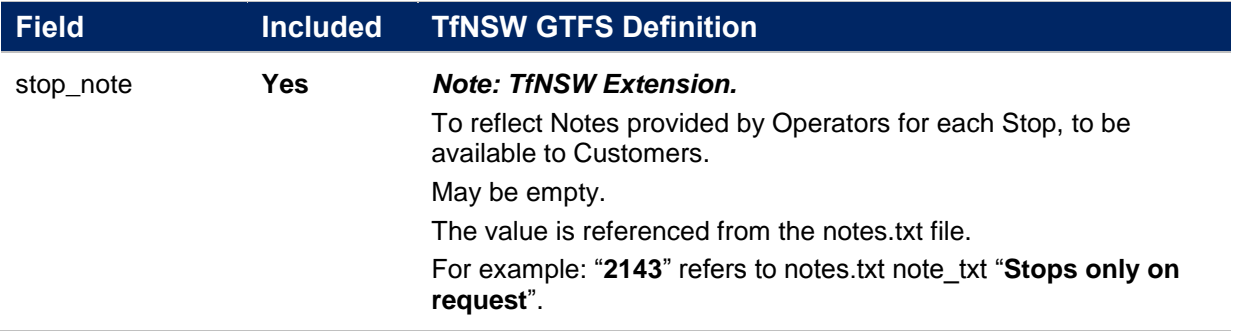

### *Additional notes:*

 Arrival and departing times should be used verbatim from the GTFS Timetable Feed. **Refer Error! Reference source not found.**.

### <span id="page-17-0"></span>**4.8 stops.txt**

Individual locations where vehicles pick up or drop off passengers.

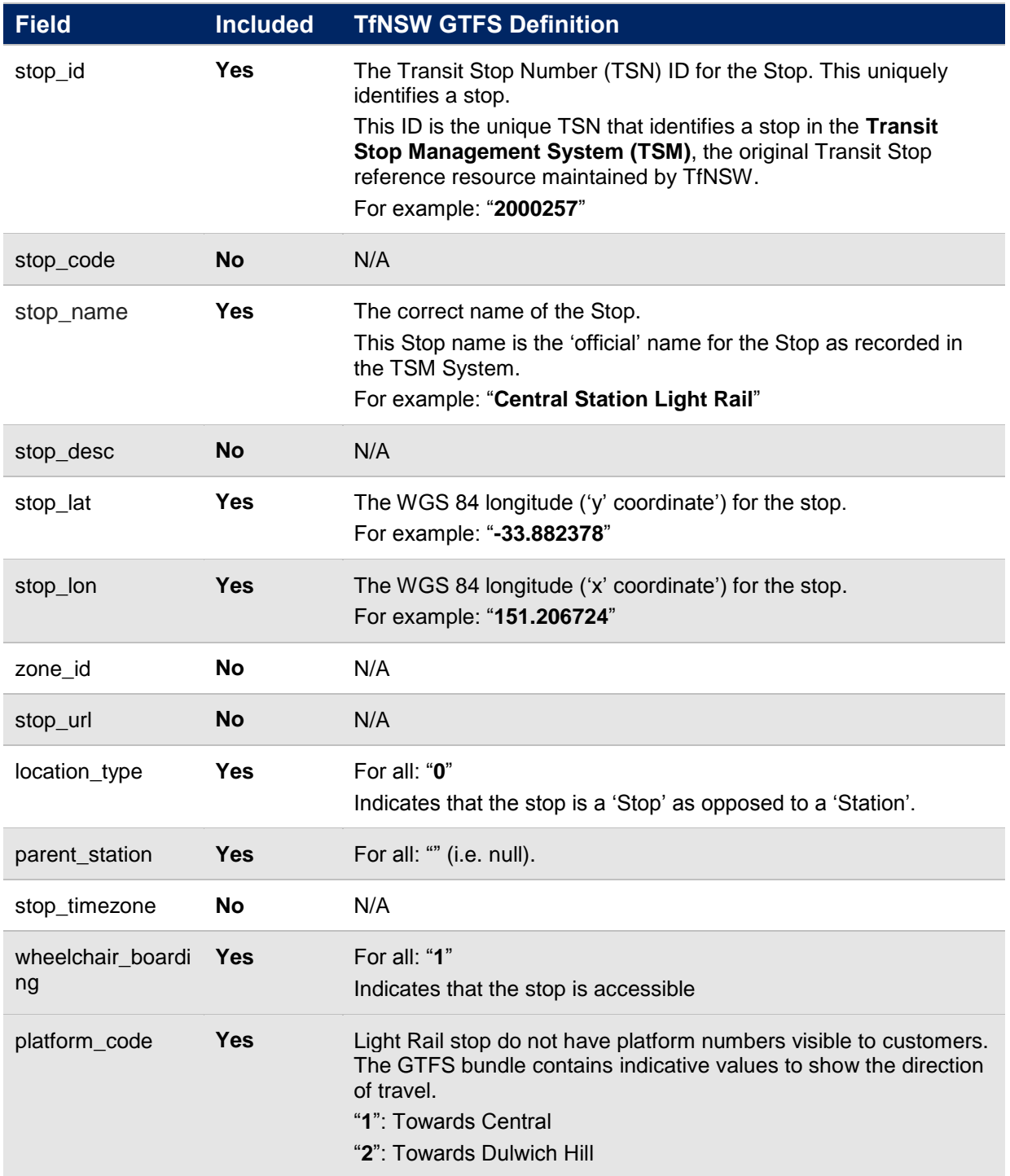

### <span id="page-18-0"></span>**4.9 trips.txt**

Trips for each route. A trip is a sequence of two or more stops that occurs at specific time.

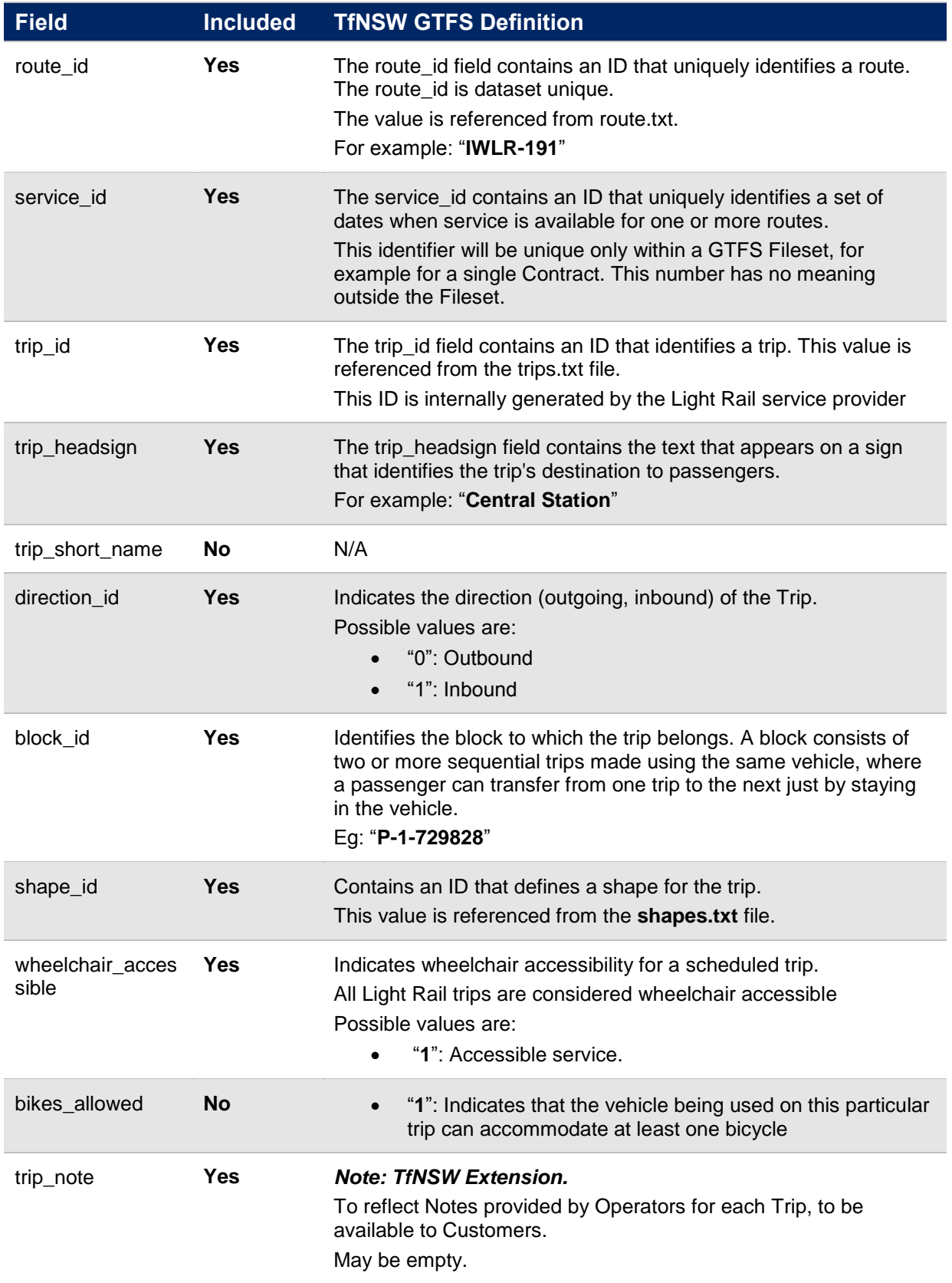

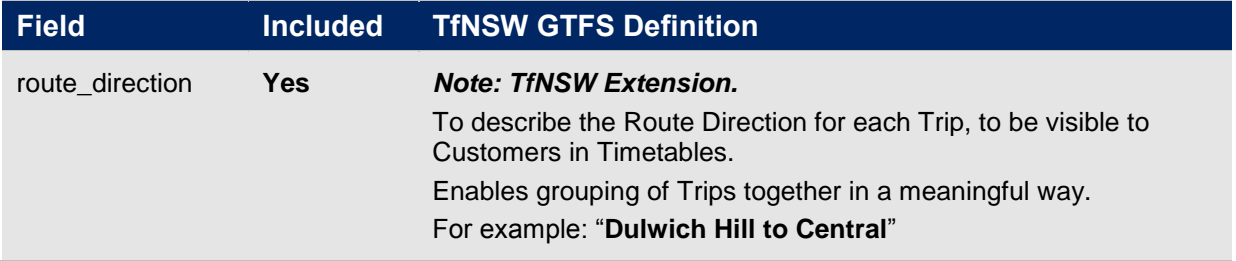

### <span id="page-20-0"></span>**4.10 notes.txt**

### **This file is an extension on the GTFS Fileset standard.**

Contains a list of notes referenced from trips.txt and stop\_times.txt. At the time of publication this file is unpopulated.

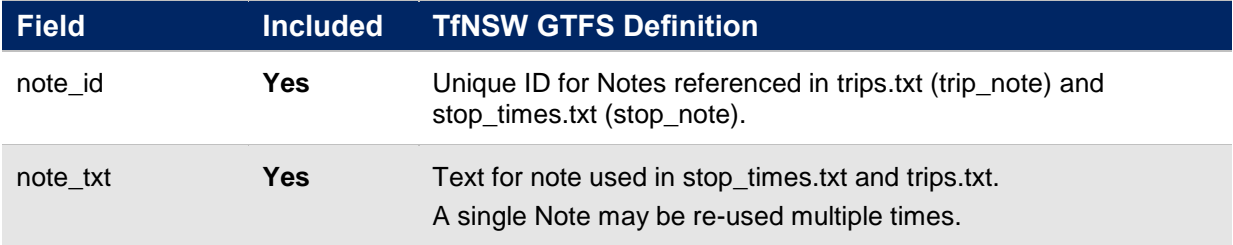

# <span id="page-21-0"></span>**5 GTFS Realtime**

### <span id="page-21-1"></span>**5.1 Overview**

*"GTFS-realtime is a feed specification that allows public transportation agencies to provide realtime updates about their fleet to application developers. It is an extension to GTFS (General Transit Feed Specification), an open data format for public transportation schedules and associated geographic information. GTFS-realtime was designed around ease of implementation, good GTFS interoperability and a focus on passenger information."*

- 'What is GTFS-realtime', Google Realtime Transit Overview [\(https://developers.google.com/transit/gtfs-realtime/\)](https://developers.google.com/transit/gtfs-realtime/)

The TfNSW Light Rail GTFS Realtime feed is generated by Transdev based on information from the Supervisory Control and Data Acquisition (SCADA) system used to monitor vehicle activity.

### <span id="page-21-2"></span>**5.2 2. GTFS-R Trip updates**

Trip updates will only be present for trips that have already commenced. When a vehicle is detected on the network it will be dynamically linked to the closest matching trip in the static timetable and assigned a trip ID. Therefore trip updates will not be present for Dulwich Hill to Central services, or outbound trips from Central, Capitol Square or Paddy's Markets. Propagation of delay via blocking to these stops may be performed. However it should be noted that services will generally not leave early from Central if they arrive ahead of schedule, they will wait until they are due to depart. Any logic built into propagating delays to subsequent trips should take this dwell time into account.

```
header {
  gtfs_realtime_version: "1.0"
   incrementality: FULL_DATASET
  timestamp: 1469691525
}
entity {
 id: "1"
  trip update {
     trip {
      trip_id: "3849598-7793-UP-66"
      schedule relationship: SCHEDULED
      route id: "IWLR-191"
     }
     stop_time_update {
      stop sequence: 17
       arrival {
        delay: -108
 }
       departure {
        delay: -108
 }
       stop_id: "200941"
      schedule relationship: SCHEDULED
     }
   }
}
```
### <span id="page-22-0"></span>**5.3 3. GTFS-R Vehicle Position**

### <span id="page-22-1"></span>**5.3.1 3.1 Coverage**

Vehicle coverage is based off track readers. Currently no readers are present along the onstreet track section which begins between Paddy's Markets and Exhibition Centre and continues to Central. No vehicle positions will be available in this section.

### <span id="page-22-2"></span>**5.3.2 3.3 VehicleID**

Vehicle ID will always be the same as trip ID

### <span id="page-22-3"></span>**5.3.3 3.4 Example**

```
header {
  gtfs realtime version: "1.0"
  \overline{\text{incrementality}}: FULL DATASET
   timestamp: 1469691997
}
entity {
   id: "1"
   vehicle {
     trip {
       trip_id: "3849599-7793-UP-67"
      schedule relationship: SCHEDULED
       route_id: "IWLR-191"
     }
     position {
       latitude: -33.8708
       longitude: 151.1922
       bearing: 301.8259
     }
    current stop sequence: 16
    current_status: IN_TRANSIT_TO
     timestamp: 1469691997
     congestion_level: UNKNOWN_CONGESTION_LEVEL
    stop id: "200939"
     vehicle {
       id: "3849599-7793-UP-67"
     }
   }
}
```
### <span id="page-22-4"></span>**5.4 Dynamic Linking**

Scenarios and corresponding behaviour of the feed:

a) All vehicles run on, ahead or behind schedule – i.e. no trips are cancelled or added in When a vehicle activates a track section, the application looks up that track section and the next trip activity that should have taken place on that track section. The trip delay/ahead of time is then calculated.

b) A vehicle is removed from the track with no replacement and the trip gets cancelled. Cancelled trips are flagged in the backend system to indicate it is out of service. When such a vehicle activates a track section the application looks up the track section and the next trip activity that should have taken place on that track section. This trip is then marked as cancelled.

c) A vehicle is removed from the track and another vehicle is added to the track as a replacement.

When a vehicle is flagged as cancelled as in case b) above, the remainder of the matched trip is marked as cancelled. This will cause the newly added vehicle to trigger the *next* trip's sections, and the following trip will trigger the next trip after that etc.

d) A vehicle is added to the track as an additional trip.

When a vehicle is added as an addition on the track, it will activate the trip track section of the vehicle that follows and therefore each vehicle will activate the following vehicle's trip track sections.